# **EXERCISES 1.7**

## **Choosing a Viewing Window**

In Exercises 1–4, use a graphing calculator or computer to determine which of the given viewing windows displays the most appropriate graph of the specified function.

1. 
$$
f(x) = x^4 - 7x^2 + 6x
$$
  
\na.  $[-1, 1]$  by  $[-1, 1]$   
\nb.  $[-2, 2]$  by  $[-5, 5]$   
\nc.  $[-10, 10]$  by  $[-10, 10]$   
\nd.  $[-5, 5]$  by  $[-25, 15]$   
\n2.  $f(x) = x^3 - 4x^2 - 4x + 16$   
\na.  $[-1, 1]$  by  $[-5, 5]$   
\nb.  $[-3, 3]$  by  $[-10, 10]$   
\nc.  $[-5, 5]$  by  $[-10, 20]$   
\nd.  $[-20, 20]$  by  $[-100, 100]$   
\n3.  $f(x) = 5 + 12x - x^3$   
\na.  $[-1, 1]$  by  $[-1, 1]$   
\nb.  $[-5, 5]$  by  $[-10, 10]$   
\nc.  $[-4, 4]$  by  $[-20, 20]$   
\nd.  $[-4, 5]$  by  $[-15, 25]$   
\n4.  $f(x) = \sqrt{5 + 4x - x^2}$   
\na.  $[-2, 2]$  by  $[-2, 2]$   
\nb.  $[-2, 6]$  by  $[-1, 4]$   
\nc.  $[-3, 7]$  by  $[0, 10]$   
\nd.  $[-10, 10]$  by  $[-10, 10]$ 

### **Determining a Viewing Window**

In Exercises 5–30, determine an appropriate viewing window for the given function and use it to display its graph.

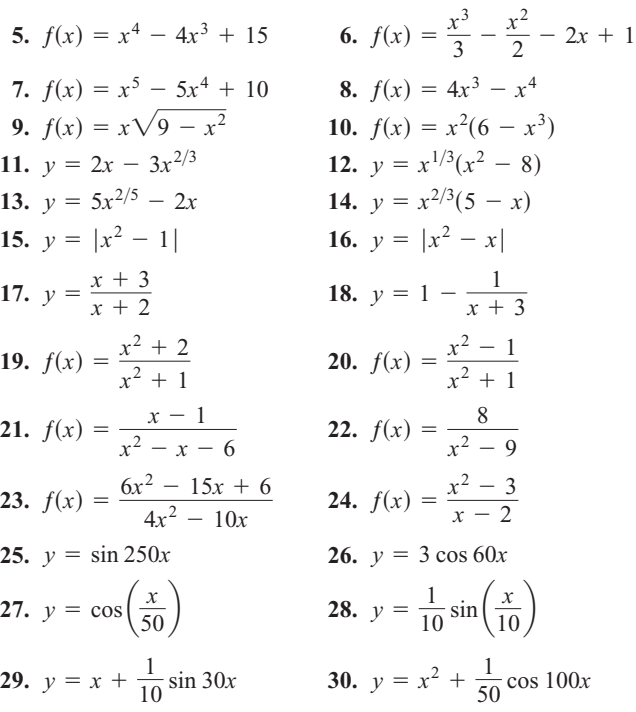

- **31.** Graph the lower half of the circle defined by the equation  $x^2 + 2x = 4 + 4y - y^2$ .
- **32.** Graph the upper branch of the hyperbola  $y^2 16x^2 = 1$ .
- **33.** Graph four periods of the function  $f(x) = -\tan 2x$ .
- **34.** Graph two periods of the function  $f(x) = 3 \cot \frac{x}{2} + 1$ .
- **35.** Graph the function  $f(x) = \sin 2x + \cos 3x$ .
- **36.** Graph the function  $f(x) = \sin^3 x$ .

#### **Graphing in Dot Mode**

Another way to avoid incorrect connections when using a graphing device is through the use of a "dot mode," which plots only the points. If your graphing utility allows that mode, use it to plot the functions in Exercises 37–40.

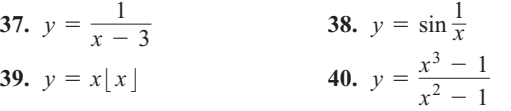

### **Regression Analysis**

**41.** Table 1.7 shows the mean annual compensation of construction **T** workers.

**TABLE 1.7** Construction workers' average

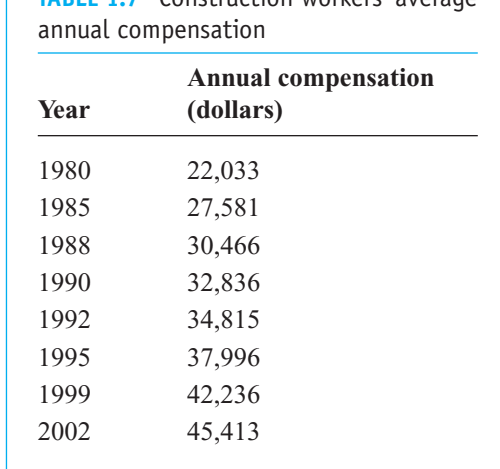

*Source:* U.S. Bureau of Economic Analysis.

- **a.** Find a linear regression equation for the data.
- **b.** Find the slope of the regression line. What does the slope represent?
- **c.** Superimpose the graph of the linear regression equation on a scatterplot of the data.
- **d.** Use the regression equation to predict the construction workers' average annual compensation in 2010.
- **42.** The median price of existing single-family homes has increased **T** consistently since 1970. The data in Table 1.8, however, show that there have been differences in various parts of the country.
	- **a.** Find a linear regression equation for home cost in the Northeast.
	- **b.** What does the slope of the regression line represent?
	- **c.** Find a linear regression equation for home cost in the Midwest.
	- **d.** Where is the median price increasing more rapidly, in the Northeast or the Midwest?

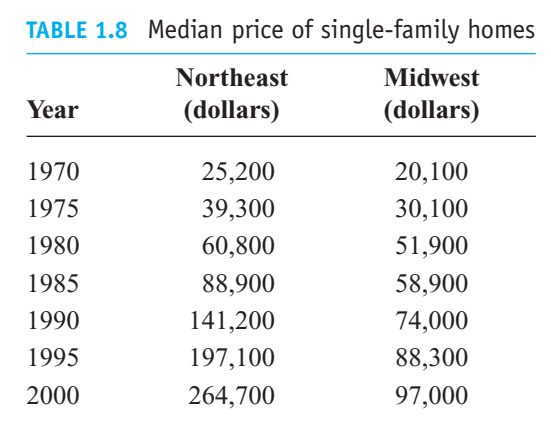

*Source:* National Association of Realtors®

- **43. Vehicular stopping distance** Table 1.9 shows the total stopping **T**distance of a car as a function of its speed.
	- **a.** Find the quadratic regression equation for the data in Table 1.9.
	- **b.** Superimpose the graph of the quadratic regression equation on a scatterplot of the data.
	- **c.** Use the graph of the quadratic regression equation to predict the average total stopping distance for speeds of 72 and 85 mph. Confirm algebraically.
	- **d.** Now use *linear* regression to predict the average total stopping distance for speeds of 72 and 85 mph. Superimpose the regression line on a scatterplot of the data. Which gives the better fit, the line here or the graph in part (b)?

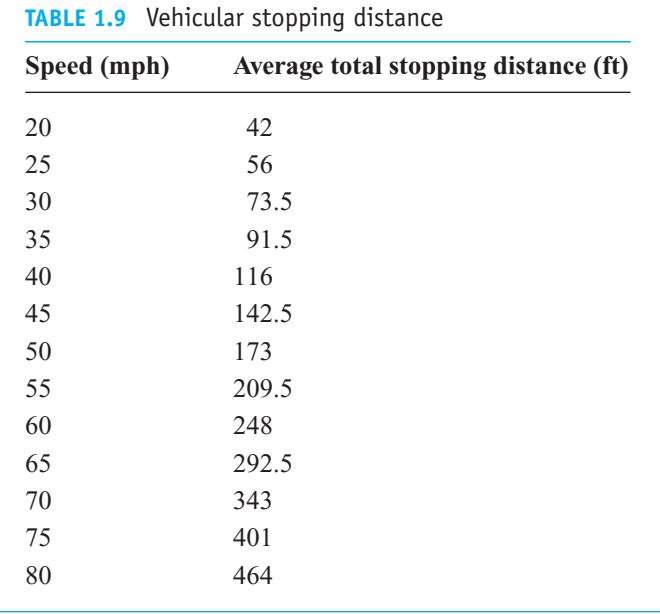

*Source:* U.S. Bureau of Public Roads.

**44. Stern waves** Observations of the stern waves that follow a boat **T** at right angles to its course have disclosed that the distance between the crests of these waves (their *wave length*) increases with the speed of the boat. Table 1.10 shows the relationship between wave length and the speed of the boat.

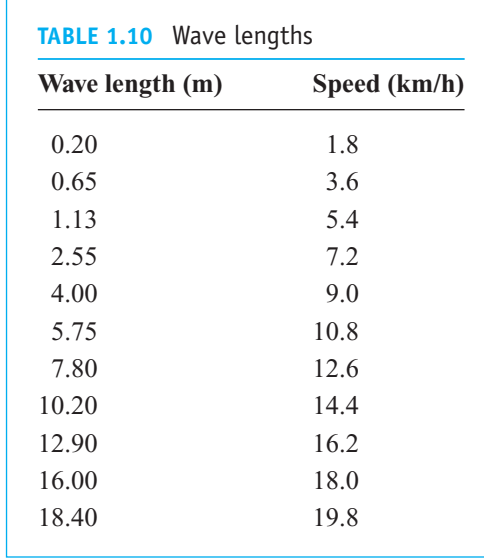

- **a.** Find a power regression equation  $y = ax^b$  for the data in Table 1.10, where *x* is the wave length, and *y* the speed of the boat.
- **b.** Superimpose the graph of the power regression equation on a scatterplot of the data.
- **c.** Use the graph of the power regression equation to predict the speed of the boat when the wave length is 11 m. Confirm algebraically.
- **d.** Now use *linear* regression to predict the speed when the wave length is 11 m. Superimpose the regression line on a scatterplot of the data. Which gives the better fit, the line here or the curve in part (b)?